# Domain Disk Free, Uma Ferramenta Para Gerência De Disco Em Ambientes Distribuídos

Marco Aurelio Medina de Oliveira Vitor Hugo Furtado Carlos Fernando Bella Cruz - Paulo Lício de Geus

> Instituto de Computação Universidade Estadual de Campinas 13081-970 Campinas, SP

E-mail:  $\{$ marcoamo, furtado, cfbcruz, paulo $\{$ ©dcc.unicamp.br

#### Resumo

A fim de facilitar a administração das redes de computadores Unix, o administrador necessita de uma serie de ferramentas que o auxilie em seu trabalho. No caso dos discos, e muito importante para o administrador a obtenção destas informações de maneira simples e rápida de todas as maquinas da rede. Com esse ob jetivo foi desenvolvido o utilitario ddf. Neste artigo descrevemos sua arquitetura e funcionamento, e relatamos alguns resultados.

### Abstract

To make the administration of Unix computer networks easier, the manager needs a set of tools to help with the work. One very important aspect to monitor on these networks is information about all disks on the net, to be obtained preferably in a fast and simple way. That was the motivation to develop the ddf tool. In this paper, we describe its architecture, operation, and report some results.

### 1 Introdução

Atualmente, as redes de computadores vêm crescendo cada vez mais na quantidade e na qualidade de seus servicos. Com isto, ha tambem um acrescimo na complexidade de sua administração. Para suprir esta necessidade, tem surgido uma série de ferramentas que visam facilitar a administração dessas redes.

Uma das dificuldades existentes é a gerência do espaço em disco em redes de maior porte. Frequentemente, é necessário ao administrador informações a respeito dos discos. Por exemplo, quando for efetuada a instalação de algum software, ou a criação de um novo grupo, é necessário o conhecimento do espaço livre dos discos disponíveis na rede para saber se é possível a ocupac~ao do espaco que a tarefa venha a requerer, e em qual disco alocar o espaço. Para obter estas informações no sistema Unix, existe o utilitário  $df$ (disk free) que costuma ser utilizado satisfatoriamente.

Entretanto, quando se tem um ambiente distribudo com muitas maquinas com disco, o utilitário df deixa de ser adequado, pois ele fornece informações apenas a respeito do disco local a maquina consultada. Para que o administrador tenha informações sobre todos os discos existentes no sistema, ele é obrigado a executar o comando df em todas as maquinas e reunir todas essas informações para escolher o disco onde, por exemplo, será criado um novo grupo ou instalado um novo software.

Percebe-se claramente a necessidade de obter-se essas informações mais facilmente. O utilitário  $\frac{d}{f}(\text{domain } df)$  foi implementado com este objetivo. De qualquer máquina pertencente ao domínio, tem-se acesso às informações dos discos de todas as máquinas, tornando automática a reunião dessas informações. Esse processo facilita o trabalho do administrador, pois dessa maneira ele poderá aproveitar de forma bem mais eficiente os discos e as informações referentes a esse recurso.

Além disso, o acréscimo de algumas opções não existentes ao comando df permite a visualização dos dados de uma maneira mais moderna e amigável.

### <sup>2</sup> Trabalhos Relacionados

#### 2.1  $df$

O utilitario df possibilita ao administrador o controle do espaco em disco de uma determinada máquina, auxiliando na alocação de espaço no sistema.

df apresenta a quantidade de espaço em disco disponível no sistema de arquivos. Além dessa informação, df pode apresentar dados sobre *i-nodes*, ao invés de blocos utilizados, outro recurso que também pode se esgotar em sistemas de arquivos. Os dados são apresentados exibindo, para cada sistema de arquivos, o total de blocos (em Kilobytes ou 512 bytes) ou i-nodes, a quantidade e a porcentagem utilizadas, a quantidade disponível e o ponto de montagem da arquitetura.

O projeto  $mdf \text{ (modern of)} [2]$ , foi desenvolvido com o objetivo de facilitar o monitoramento dos *filesystems* no sistema operacional UNIX, especificamente no ambiente SunOS 4 e Solaris.

Uma das principais necessidades surgidas e que motivaram o desenvolvimento desta ferramenta é a incorporação de tecnologias que tornam a utilização dos sistemas mais segura, como a ferramenta Undelete, desenvolvida pelo projeto AHAND no Departamento de Computação da UNICAMP, que visa possibilitar a recuperac~ao de arquivos acidentalmende apagados do sistema.

Esta ferramenta faz uma utilização eficiente do espaço livre nos *filesystems* para desempenhar suas tarefas.

Quando se utiliza o Undelete e o espaco livre indicado por df chega a zero, existe na realidade mais algum espaco que esta ferramenta pode ceder a medida que o sistema necessite. Seria então adequado saber qual o espaço que pode ser utilizado ainda.

Uma das funcionalidades do  $mdf$ é justamente informar a área dos *filesystems* que está potencialmente disponível.

Devido à existência de uma grande variedade de sistemas operacionais existentes, ob jetivou-se desenvolver um codigo que facilitasse a portabilidade para outros sistemas. Para isto, as rotinas foram separadas em dependentes e independentes do sistema utilizado.

Algumas outras necessidades foram atendidas pelo mdf. Entre elas destacase:

- $\bullet$  a representação dos dados em unidades maiores como, megabytes e $\phantom{1}$ gigabytes.
- facilidade de visualização.

O codigo foi desenvolvido sem se basear nos codigos fontes existentes para alguns sistemas de domínio público, pois eles não apresentaram características de portabilidade como se desejava neste projeto.

As rotinas responsáveis pela coleta de dados, e que são dependentes do sistema utilizado, foram separadas das demais. Os dados recolhidos por estas rotinas são armazenados numa lista ligada para serem tratados por rotinas independentes do sistema.

No sistema operacional SunOS 4 utiliza-se a função setmntent para iniciar o processo de coleta de dados e getmntent para adquirir as informações dos filesystems. No sistema operacional Solaris utiliza-se a função getmntent para coletar os dados.

O acesso às informações referentes à utilização do *filesystem* pelo Undelete e feito atraves do comando ud query, o qual e disponibilizado junto com a ferramenta Undelete.

#### Utilitário ddf 3

#### $3.1$ Arquitetura

O projeto é composto de servidores df, centralizadores e clientes usuários. Todas as maquinas pertencentes ao domnio podem ser servidores df. Periodicamente (o intervalo é definido pelo administrador, o *default* é 2 minutos), um processo no servidor df gera os arquivos  $\langle$ máquina $\rangle$  df e i  $\langle$ máquina $\rangle$  df, com as respectivas entradas mdf -kls e mdf -ils. A opção -l apresenta somente os sistemas de arquivos locais, a opção -s mostra o tipo do sistema de arquivos, a opção -k exibe os blocos em *kilobytes* e a opção -i traz informações a respeito dos  $i$ -nodes. Na inicialização, o servidor df registra-se em um arquivo disponível via *NFS: hosts df.* Somente as máquinas servidoras df serão alcancadas pelo utilitario ddf.

Na inicialização de um centralizador, o arquivo hosts df é lido e são consideradas essas máquinas (servidores df) para as requisições. O centralizador também registra-se em outro arquivo disponível via  $NFS$ ,  $ddf conf$ , para uso do cliente usuario. O centralizador trabalha como cliente RPC dos servidores df. Periodicamente (o intervalo é definido pelo administrador, o *default* é 5 minutos), o centralizador faz, sequencialmente, requisições RPC a todas as maquinas registradas em hosts df e centraliza localmente em arquivos (esse processo é melhor detalhado na seção 3.2).

Pode haver mais de um centralizador para aumentar o grau de tolerância

a falhas. Tipicamente são em pequeno número (dois ou três) para manter baixo o trafego na rede.

Os arquivos centralizados são importados pelo cliente usuário na execução do comando ddf, que está disponível via  $NFS$ , com o comando *remote copy*. Através do *header* (que será explicado na seção 3.2), determina-se qual arquivo é o válido. Em caso de mais de um centralizador, é iniciada a cópia remota em todos paralelamente (em background) e inicia-se o processamento com a primeira cópia a chegar. Os centralizadores são encontrados pelo arquivo ddf.conf. O *script* ddf filtra o arquivo segundo algumas opções do comando e e utilizado pelo usuario, que normalmente e o administrador da rede, para obter as informações de todos os discos pertencentes ao domínio. A figura 1 resume a arquitetura do utilitário ddf.

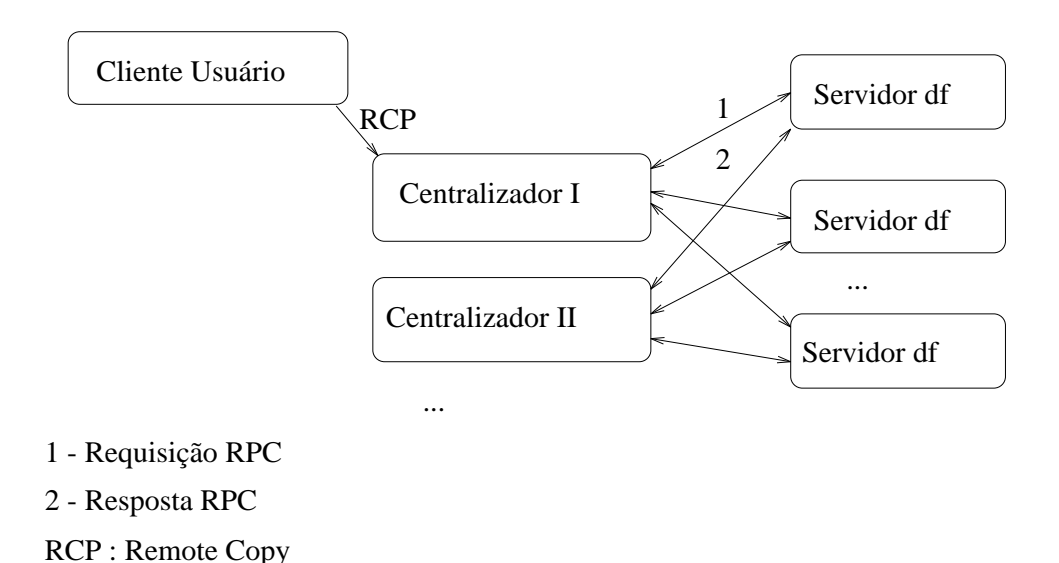

Figura 1: Arquitetura do utilitario ddf

A utilização de arquivos disponíveis via  $NFS$  restringe-se a arquivos de configuração e do comando ddf propriamente dito. A decisão quanto a disponibilidade dos arquivos via  $NFS$  ou não, foi influenciada pelo número de vezes que o arquivo é acessado. Arquivos muito acessados, se disponíveis via NFS, necessitariam ser montados frequentemente, o que poderia criar muitas dependências no sistema. Por exemplo, se uma hierarquia de diretórios é montada muito frequentemente, a queda de uma maquina responsavel por um elemento dessa hierarquia pode inviabilizar a montagem de toda hierarquia.

A simples utilização de  $NFS$ , embora moderadamente, acaba restringindo sua utilização a sistemas em que todas estações compartilhem um disco via  $NFS$ . Utilizamos NFS visto que atualmente a maioria dos ambientes distribudos dispõe dessa facilidade e seu uso vem se tornando cada vez mais frequente. Observamos que em redes de médio ou grande porte a utilização de NFS é quase universal, devido as facilidades geradas pelo seu uso. A possibilidade de, com o automount, gerar hierarquias virtuais sob demanda de diretorios distribuídos em várias máquinas como se fossem locais, faz do NFS uma ferramenta poderosa e quase imprescindível para a administração das redes atuais.

Apesar de uma arquitetura razoavelmente complexa, o uso do ddf e simples e fácil, podendo o administrador acessar todas as informações de qualquer máquina do domínio. Esta complexidade de projeto é necessária para evitar a criação de dependências de montagem  $NFS$  para os arquivos com as informações inerentes ao fornecimento do servico.

### 3.2 Detalhes da Implementação

Atualmente, o utilitario ddf funciona nos sistemas SunOS e Solaris. E provável que sua extensão para outros sistemas UNIX seja simples. Foi implementado parte em RPC [3] e parte em KornShell [1], utilizando o compilador GCC. Este foi utilizado pois é de livre acesso e bastante confiável, alem de amplamente documentado.

Para evitar detalhes de interface com a rede, utilizamos programação RPC. O paradigma RPC permite a construção de aplicações distribuídas em um nível de programação mais alto. Para facilitar ainda mais a programação dessas aplicações foi utilizado RPCgen, que gera stubs com as templates necessárias para a construção dos programas servidores e clientes RPC. Optamos por transporte orientado a conexão mas, devido a não existência de fatores críticos no projeto, poderíamos ter optado por datagramas (sem co $nexão)$ .

A utilização de  $RPC$  também é interessante para tornar mais simples a manutenção do utilitário. A inclusão ou remoção de algum centralizador, por exemplo, e simples pelo fato dos servidores df serem passivos (esperam a requisição), bastando remover ou incluir o processo centralizador na máquina desejada, sem necessidade de recongurar os servidores df.

A centralização das informações contidas nos arquivos gerados pelos servidores df é armazenada nos arquivos xyz@ddf 0 ou xyz@ddf 1 e i xyz@ddf 0 ou i\_xyz@ddf\_1. Esses nomes foram escolhidos para evitar coincidências entre esses arquivos e outros existentes no sistema. O centralizador reveza a atualização dos arquivos  $0e1$ , atualizando o arquivo head  $\text{d}df$  para definir o arquivo válido, conforme figura 2.

Esse processo é necessário, pois há concorrência entre as operações de atualização e leitura do arquivo centralizado. Sendo assim, o arquivo com as

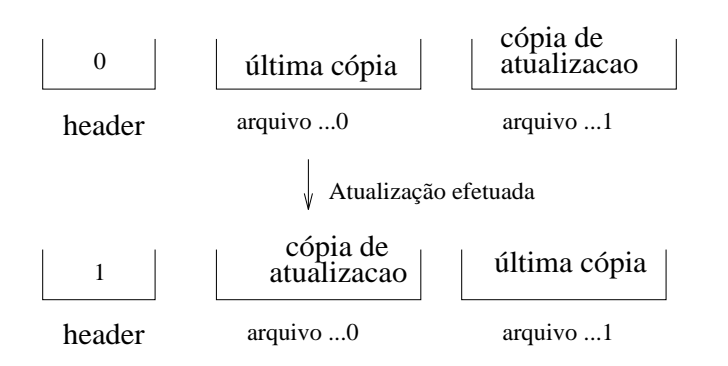

Figura 2: Atualização do arquivo centralizado

informações centralizadas pode ser requisitado durante sua atualização. Para que essa requisição seja consistente, o cliente usuário considera válido o arquivo indicado pelo *header*, sendo o outro considerado uma cópia de atualização. Quando é terminada a atualização, a cópia de atualização passa a ser a cópia válida e vice-versa através de uma alteração no header. Esse processo é conhecido como *shadow copy* e já é utilizado para garantir consistência de transações  $[4]$ .

Durante a ativação do comando ddf, os arquivos dos centralizadores são importados em paralelo. Para evitar sobreposição desses arquivos, é acrescentado como prefixo o nome do centralizador de origem do arquivo.

O projeto verifica uma série de condições para tornar realmente interessante seu uso. Por exemplo, se a criação do arquivo de configuração (ddf.conf) falhar, por ocasião do registro do centralizador por qualquer motivo (servidor  $NFS$  caído...), o centralizador insiste de cinco em cinco minutos na operação. Se depois de um dia não obtiver sucesso, um mail é enviado ao administrador para alerta-lo do problema.

Para facilitar a desativação do ddf, também é disponibilizado um script que derruba todos os processos e remove todos os arquivos referentes ao utilitario.

### 3.3 Utilização

O comando ddf tem o seguinte sintaxe:

ddf [-h <lista de hosts>] [-t] [-a] [-K <lista de palavras chaves>] [-k] [-m] [-g]  $[-i]$ 

Opções:

- $\bullet$  -n, exibe somente os *plesystems* dos *nosts* especificados na lista;
- $\bullet$  -t, lista todos os *filesystems* locais, inclusive os montados localmente;
- -a, ordena os arquivos por ordem de espaco livre, segundo o campo available;
- $\bullet$  -K, exibe os *filesystems* que possuam o conjunto de palavras chaves especificado:
- $\bullet$  -k, apresenta o espaço em  $\mathit{kulobytes};$
- $\bullet$  -m, apresenta o espaço em  $meqabytes;$
- $\bullet$  -g, apresenta o espaco em  $\it quagaytes;$
- $\bullet$  -1, apresenta a utilização de  $i$ -n*odes.*

Os argumentos do comando ddf funcionam da esquerda para a direita, com exceção do argumento -t que tem mais alta prioridade. Para compreender a sada gerada basta percorrer logicamente o conjunto de argumentos (a ordem dos argumentos pode alterar a sada).

#### Conclusões e Possíveis Extensões  $\overline{4}$

O utilitário ddf descrito aqui vem facilitar o acesso a informações importantes sobre discos. Estas informações eram de trabalhoso acesso, necessitando ao administrador obtê-las máquina a máquina.

O pro jeto do ddf tambem se preocupa com a facilidade e conabilidade da instalação e manutenção do software no ambiente, visto que o administrador já é bastante ocupado com a administração da rede e não deve ter trabalho extra com instalação e a justes complexos ou trabalhosos de ferramentas, assim como com a monitoração mandatória de discos hospedeiros de *homedirs*.

Ainda não foi efetuada uma análise dos efeitos do utilitário no sistema como um todo (tráfego, carga em CPU, ...). Em princípio, podemos deduzir que o tráfego do ddf não degrada significativamente o desempenho do tráfego geral, visto que ele não é constante (ocorre periodicamente) e o número de participantes é  $O(nN)$ , onde n é o número de centralizadores e N é o número de maquinas. No pior caso (numero de centralizadores igual ao numero de máquinas), será  $O(N^2)$ . Os arquivos centralizados são pequenos e o número de centralizadores tambem costuma ser. Alem desse trafego, ha outro durante a execução do ddf (importação dos arquivos centralizados), mas sua frequência típica deve ser pequena. Os *daemons* do sistema também não

consomem signicativamente a CPU. Entretanto, um estudo mais completo e detalhado do efeito do ddf no desempenho da rede ainda é necessário para dados mais precisos.

A analise do utilitario quanto a sua utilidade e facilidade de uso, atraves de sua utilização por administradores em ambiente de trabalho, poderá ser interessante e de grande a juda para o aprimoramento do utilitario, visando melhor satisfazer as necessidades reais existentes na administração do sistema. No momento, sua instalação no domínio dcc.unicamp.br está em andamento.

O utilitario ddf foi desenvolvido por Marco Aurelio Medina de Oliveira e Vitor Hugo Furtado sob orientação do professor doutor Paulo Lício de Geus como resultado da disciplina Topicos em Redes de Computadores, ministrada pelo mesmo. Da mesma forma, o utilitario mdf foi desenvolvido anteriormente por Carlos Fernando Bella Cruz.

O sentido desses projetos é dar continuidade aos trabalhos resultantes da disciplina, visando formar assim um conjunto de ferramentas para administração de redes.

## **Referências**

- [1] Morris I. Bolsky and David G. Korn. The Kornshell Command and Programming Language. Prentice Hall, 1989.
- [2] Carlos Fernando Bella Cruz. Man page do utilitario Mdf no dominio dcc.unicamp.br. 1994.
- [3] Network Interfaces Programmer's Guide. SunOS 5.2 Answerbook, May 1993.
- [4] Graham D. Parrington, Santosh K. Shrivastava, Stuart M. Wheater, and Mark C. Little. The Arjuna System Programmer's Guide. Department of Computing Science, The University, New Castle Upon Tyne, 1995.